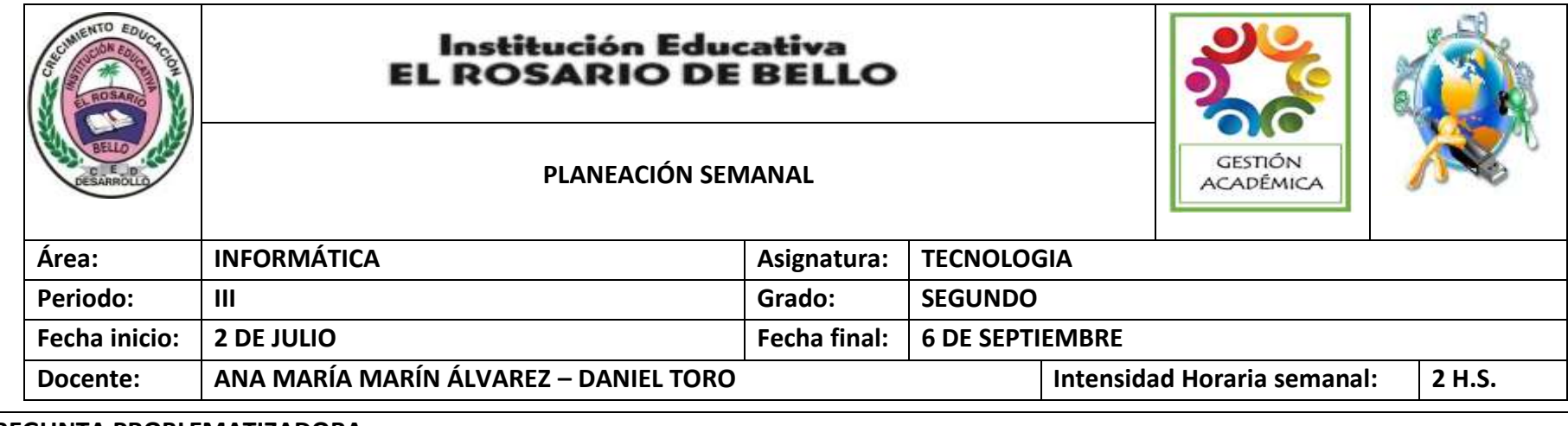

# **PREGUNTA PROBLEMATIZADORA:**

**- TECNOLOGÍA:** ¿Cómo las innovaciones tecnológicas nos han permitido el adelanto y distribución geográfica en nuestro entorno? **- INFORMÁTICA:** ¿Cuáles son las herramientas básicas de un procesador de textos?

### **COMPETENCIAS:**

- **- TECNOLOGIA:** Reconoce los avances de los artefactos y la evolución de las viviendas para contribuir el mejoramiento de la calidad de vida.
- **- INFORMATICA:** Utiliza tecnologías de la información y la comunicación disponibles en mi entorno para el desarrollo de diversas actividades (comunicación, entretenimiento, aprendizaje, búsqueda y validación de información, investigación, etc.).

#### **ESTANDARES BÁSICOS:**

- Reconozco y describo la importancia de algunos artefactos en el desarrollo de actividades cotidianas en mi entorno y en el de mis antepasados.
- Reconozco productos tecnológicos de mi entorno cotidiano y los utilizo en forma segura y apropiada.
- Reconozco y menciono productos tecnológicos que contribuyen a la solución de problemas de la vida cotidiana.
- Exploro mi entorno cotidiano y diferencio elementos naturales de artefactos elaborados con la intención de mejorar las condiciones de vida.

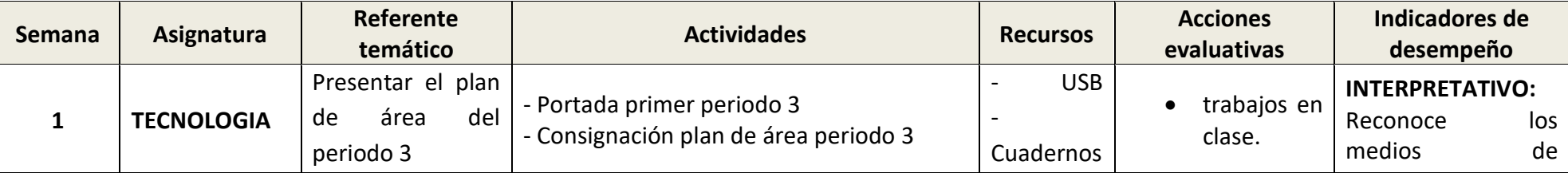

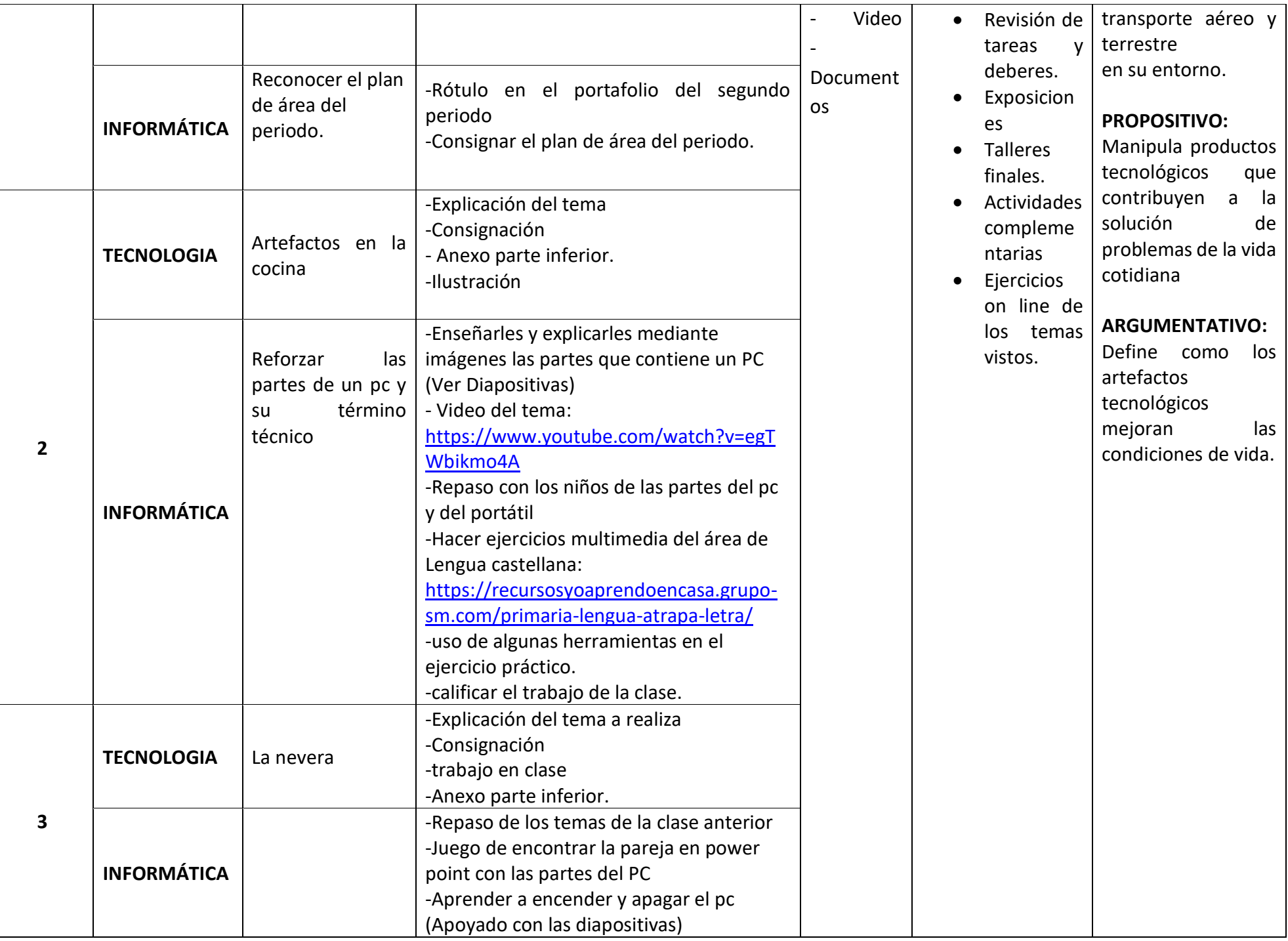

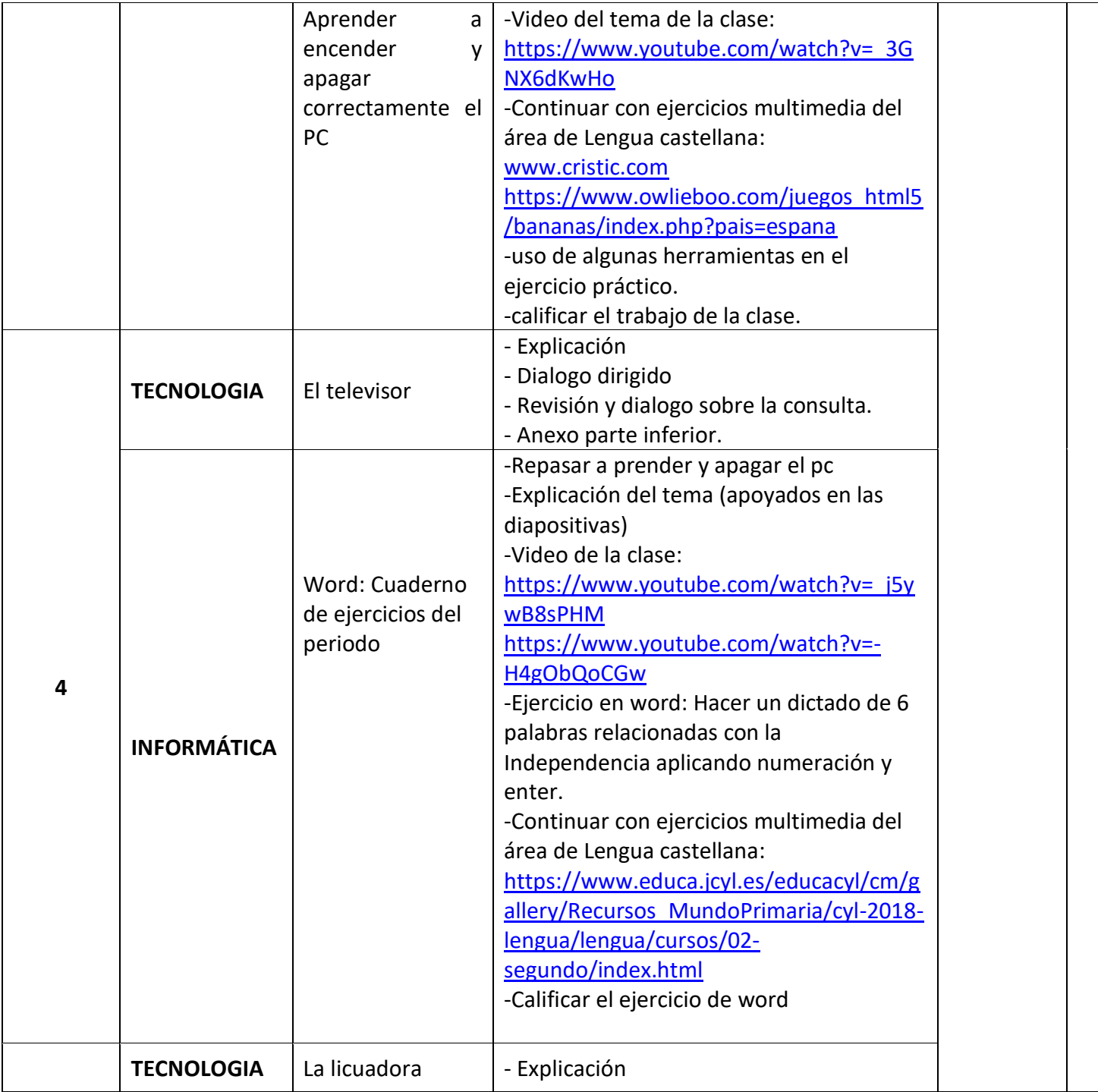

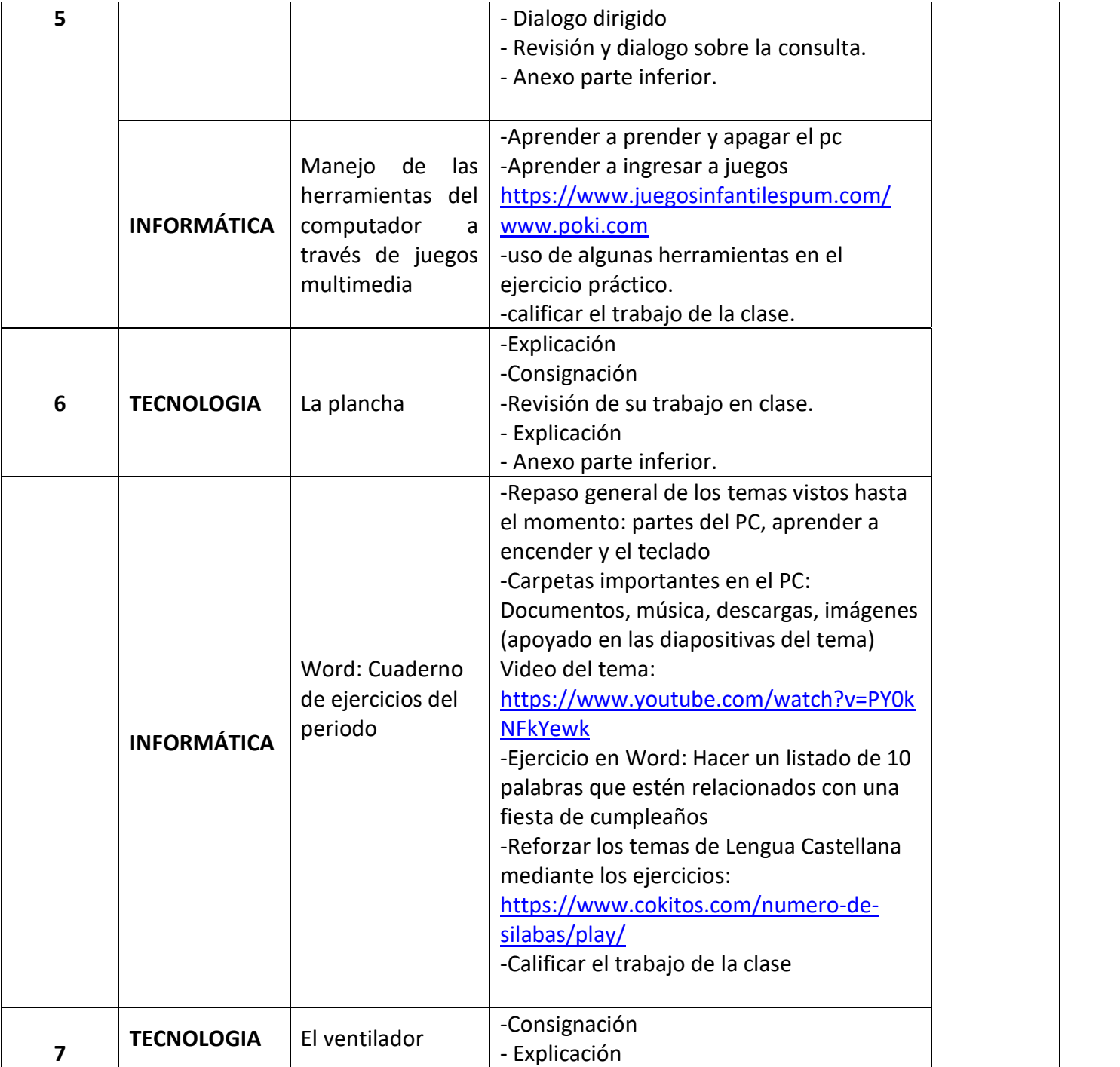

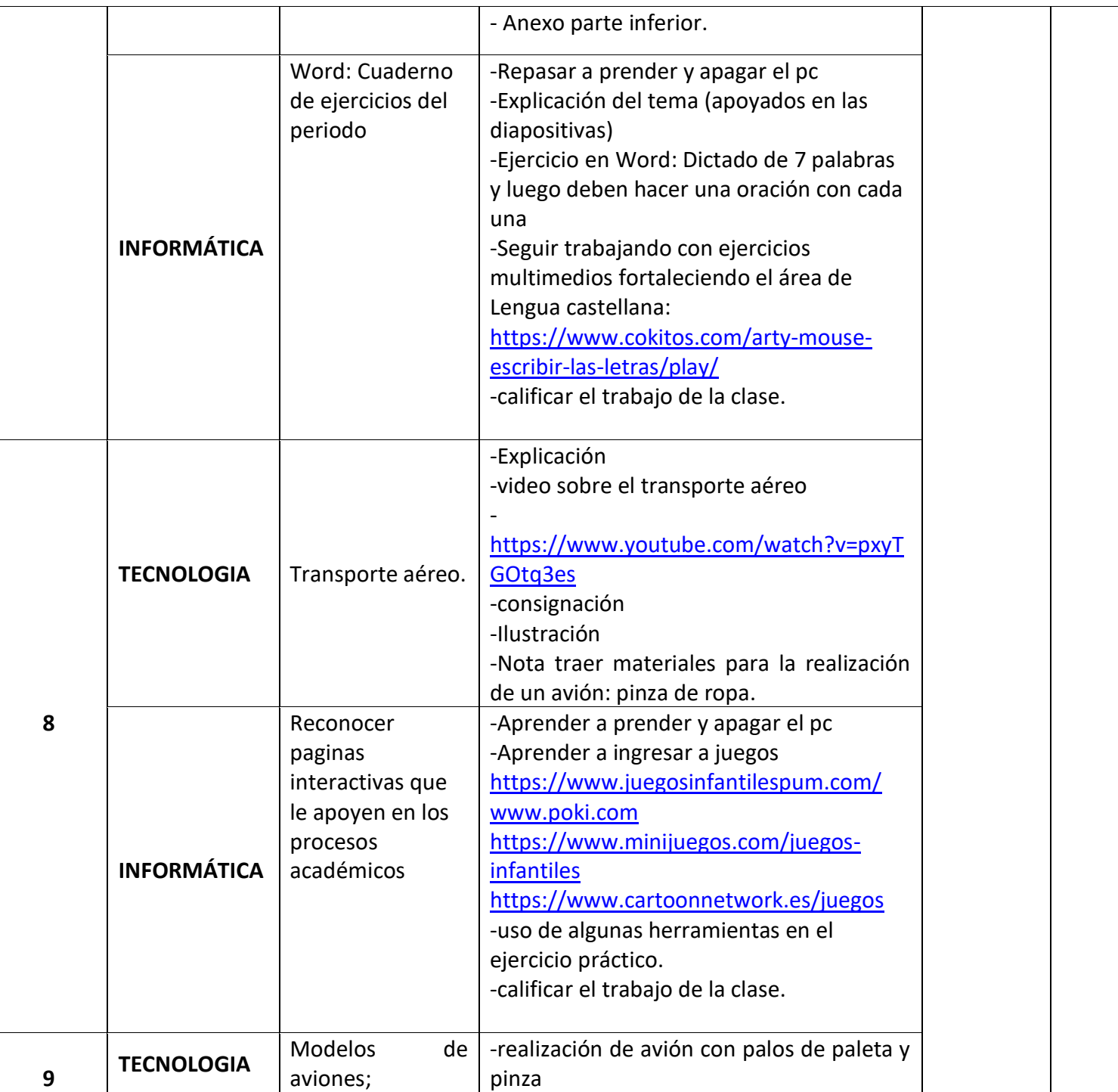

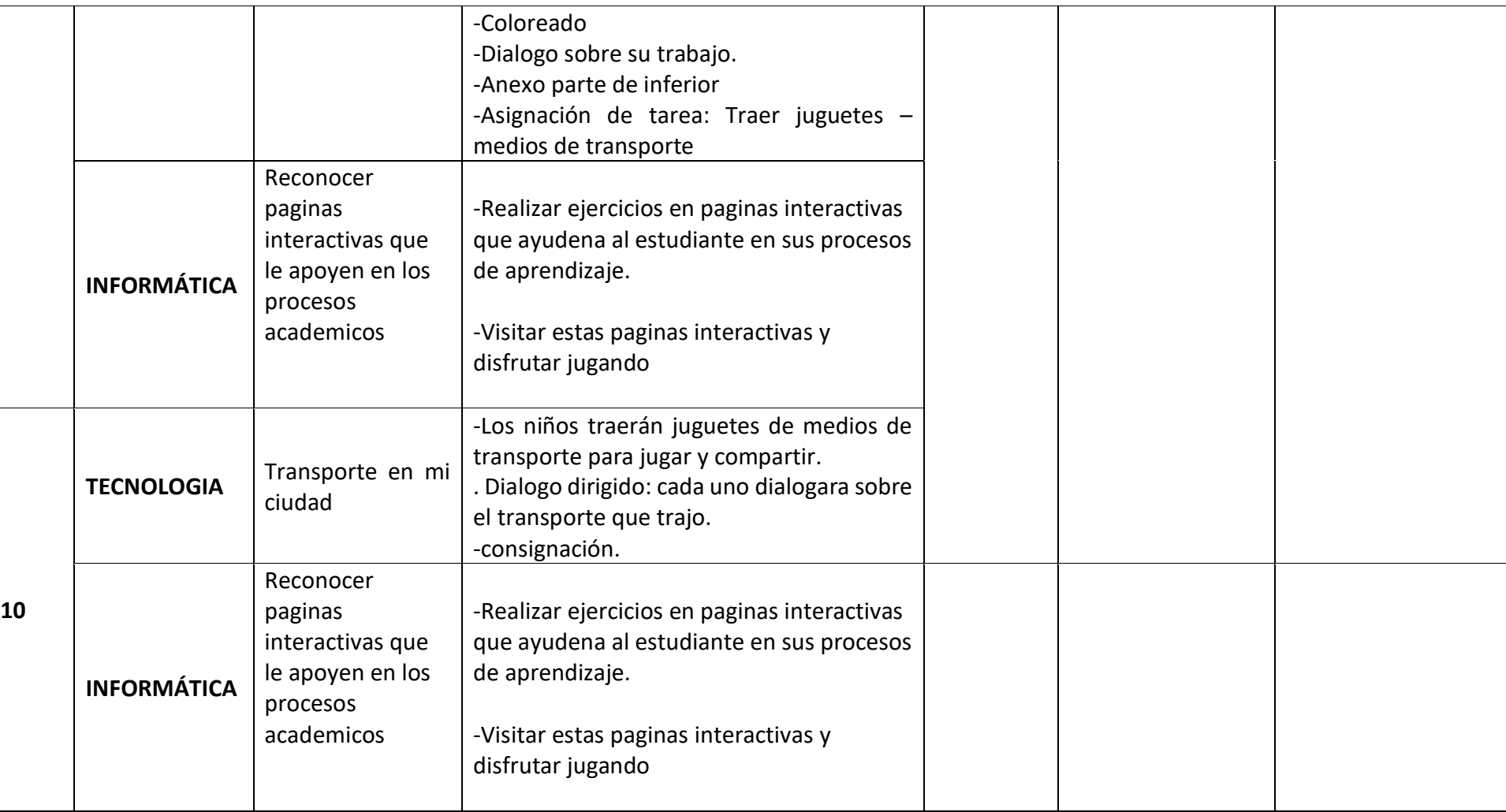

# CRITERIOS EVALUATIVOS

1. Desarrollo de guías.

2. Desarrollo de talleres.

3. Desarrollo de competencias mediante los ejercicios planteados.

4. Manejo eficiente y eficaz del trabajo en el aula de sistemas.

5. Elaboración de trabajos aplicados a la tecnología.

6. Planteamiento y resolución de problemas en situaciones diferenciadas.

#### CRITERIOS EVALUATIVOS ACTITUDINALES

- 1. Presenta con responsabilidad los implementos y herramientas necesarias para el desarrollo de las clases.
- 2. Asiste con puntualidad y muestra actitud positiva frente los compromisos propuestos en clase.
- 3. Desarrolla los compromisos escolares propuestos para la casa en forma responsable y puntual.
- 4. Demuestra actitudes positivas y respetuosas en la sala de sistemas.

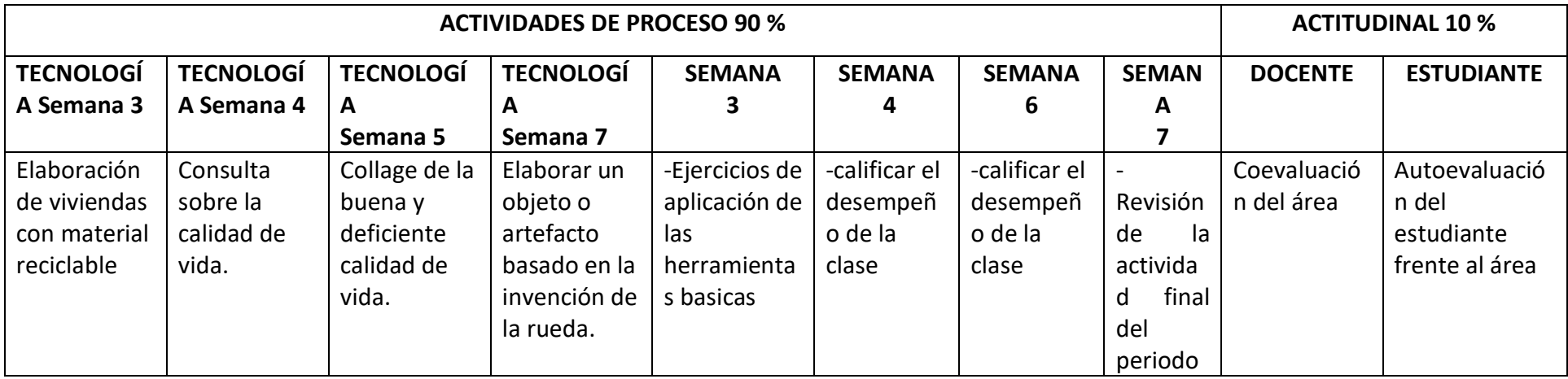

### **ANEXOS:**

**<https://ninos.kiddle.co/Electrodom%C3%A9stico>**

**<https://kids-flashcards.com/es/free-printable/electrodomesticos-tarjetas-didacticas-en-espanol>**

**[https://contenidosparaaprender.colombiaaprende.edu.co/G\\_2/S/MG/MG\\_S\\_G02\\_U03\\_L03.pdf](https://contenidosparaaprender.colombiaaprende.edu.co/G_2/S/MG/MG_S_G02_U03_L03.pdf)**